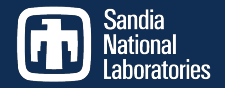

# A performance portable implementation of HOMME via the Kokkos programming model

L.Bertagna, M.Deakin, O.Guba, D.Sunderland, A.Bradley, I.Tezaur, M.Taylor, A.Salinger

Sandia National Laboratories, Albuquerque, NM

September 18th, 2018

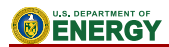

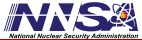

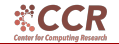

Sandia National Laboratories is a multimission laboratory managed and operated by National Technology and Engineering Solutions of Sandia LLC, a wholly owned subsidiary of Honeywell International Inc. for the U.S. Department of Energy's National Nuclear Security Administration under contract DE-NA

SAND 2018-6520 C

,

[The E3SM and CMDV projects](#page-2-0)

### [Kokkos and HOMME](#page-5-0)

#### [From HOMME to HOMMEXX](#page-7-0)

K ロ ▶ K 個 ▶ K 로 ▶ K 로 ▶ 『로 → K 9 Q @

#### [Results](#page-18-0)

### <span id="page-2-0"></span>What is E3SM?

- DOE effort for a high resolution earth model.
- Branched from Community Earth System Model (CESM) in 2014.
- Modular library, with several components: atmosphere dynamics/physics, land, land-ice, ocean, sea-ice, biogeochemistry, ...
- All component can run with variable-resolution, unstructured grids.

**K ロ ト K 伺 ト K ヨ ト K ヨ ト** 

 $QQQ$ 

- Mostly written in Fortran 90.
- Broad variety of time and space scales.
- 2018: E3SM version 1 is released in April.

## (CMDV)

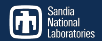

K ロ ▶ K 個 ▶ K 로 ▶ K 로 ▶ 『로 『 YO Q @

Project goal is to improve

- trustworthiness of the model for decision support,
- code agility for adapting to exascale architectures,
- **productivity through leveraging of cutting-edge computational science.**

## (CMDV)

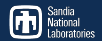

Project goal is to improve

- trustworthiness of the model for decision support,
- code agility for adapting to exascale architectures,
- **Peroductivity through leveraging of cutting-edge computational science.**

Coding challenge: have a single code base, performant on a variety of architectures, and cabable of rapidly adapting to new ones.

- **Task:** study the feasibility of using Kokkos (a library for on-node parallelism, more on it later) to achieve a single code base which is performant on a variety of architectures (CPU, MIC, GPU).
- Path: convert a component of E3SM, namely the atmosphere component HOMME (more on that later), to  $C_{++}$ , using Kokkos.
- **Metrics:** correctness (bit-for-bit with original HOMME), and performance (on par with original HOMME on CPU/MIC).

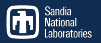

K ロ ▶ K 個 ▶ K 글 ▶ K 글 ▶ │ 글 │ ◆) Q (V

- <span id="page-5-0"></span>**Developed at Sandia National Labs, written in C++ (with C++11** required).
- **Provides templated constructs for on-node parallel execution: execution** space (host vs device), execution policy (range vs team), parallel operation (for, scan, reduce).
- $\blacksquare$  Provides template abstraction for a multidimensional array: data type, memory space (host, device, UVM), layout (left, right, ...), memory access/handling (atomic, unmanaged, ...).
- Supports several back-ends: Serial, OpenMP, Pthreads, Cuda, ....
- Available at http://github.com/kokkos/kokkos.

# (HOMME)

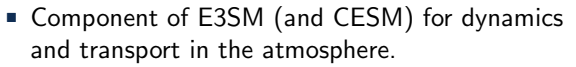

- Accounts for 20-25% of total run time of typical fully-coupled simulation.
- Highly optimized for MPI and OpenMP parallelism.
- Horizontal (2D) and vertical (1D) differential operators are decoupled.
- Spectral Element Method (SEM) in the horizontal direction.
- Eulerian or Lagrangian schemes for vertical operators.
- Solves for 4 prognostic variables (2 horizontal velocities, temperature, pressure), and the transport of N tracers (usually, N∼10-40). September 18th, 2018

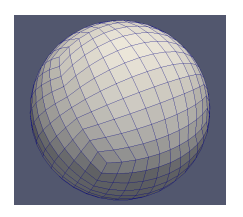

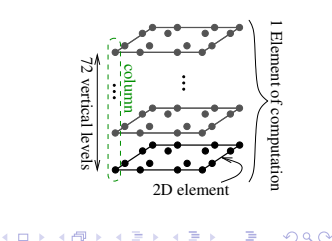

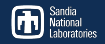

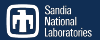

 $QQ$ 

 $A \equiv \begin{pmatrix} 1 & 0 & 0 \\ 0 & 1 & 0 \\ 0 & 0 & 0 \end{pmatrix} \in A \Rightarrow A \equiv \begin{pmatrix} 1 & 0 & 0 \\ 0 & 1 & 0 \\ 0 & 0 & 0 \end{pmatrix} \in A$ 

- <span id="page-7-0"></span>Incremental conversion of original Fortran code to  $C_{++}$ .
- Heavily tested ( $\sim$ 85% of kernels are individually tested).
- Bit-for-bit agreement with original implementation.
- Minimization of architecture-specific code.
- Primary design goals:
	- expose parallelism,
	- $\blacksquare$  maximize vectorization.
	- minimize memory movement.

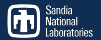

 $ORO$ 

 $A \equiv \begin{pmatrix} 1 & 0 & 0 \\ 0 & 1 & 0 \\ 0 & 0 & 0 \end{pmatrix} \in A \Rightarrow A \equiv \begin{pmatrix} 1 & 0 & 0 \\ 0 & 1 & 0 \\ 0 & 0 & 0 \end{pmatrix} \in A$ 

- Incremental conversion of original Fortran code to  $C_{++}$ .
- Heavily tested ( $\sim$ 85% of kernels are individually tested).
- Bit-for-bit agreement with original implementation.
- Minimization of architecture-specific code.
- Primary design goals:
	- expose parallelism,
	- maximize vectorization.
	- minimize memory movement.

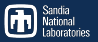

- HOMME has 3 layers of nested for loops: element( $\times \#$  variables), GLL points, vertical levels.
- **Elements and levels independently processed through majority of code.**
- 2D differential operators couple GLL points.
- Kokkos supports up to 3 levels of hierarchical parallelism:
	- $\blacksquare$  team level: a parallel region over the number of teams (of threads)
	- thread level: a parallel region over the number of threads in a team
	- vector level: a parallel region over the number of vector lanes of a thread.
- Hierarchical parallelism allows to expose maximum parallelism with minimal index bookkeping.

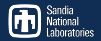

K ロ ▶ K 個 ▶ K 글 ▶ K 글 ▶ │ 글 │ ◆) Q ⊙

A simple nested loop:

```
for (int i = 0; i <dim0; +i) {
  for (int j = 0; j < dim 1; ++j) {
    for (int k=0; k \lt dim2; \#k) {
      // do some work on i.i.k}}}
```
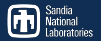

**KOD KAR KED KED E VAN** 

A simple nested loop:

```
for (int i=0; i<dim0; \leftrightarrowi) {
  for (int j = 0; j < dim 1; ++j) {
     for (int k=0; k < dim2; ++k) {
       // do some work on i, j, k}}}
```
Expose parallelism by flattening:

```
for (int idx = 0; idx <dim0∗dim1∗dim2; ++idx) {
  int i = idx / (dim1*dim2);
  int j = i dx / dim2;int k = id \times \% dim2:
 // do some work on i, j, k}
```
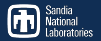

**KOD KAR KED KED E VAN** 

A simple nested loop:

```
for (int i=0; i<dim0; \leftrightarrowi) {
  for (int j = 0; j < dim 1; ++j) {
     for (int k=0; k < dim2; ++k) {
       // do some work on i, j, k}}}
```
Expose parallelism by flattening:

```
for (int idx = 0; idx <dim0∗dim1∗dim2; ++idx) {
  int i = idx / (dim1*dim2);
  int j = i dx / dim2;int k = id \times \% dim2:
 // do some work on i, j, k}
```
Embarassingly parallel.

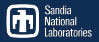

```
A more complex scenario: divergence on the sphere
for (int ie=0; ie<num_elements; +ie) {
  for (int idx=0; idx\le NP*NP; \leftrightarrowidx) {
    int i = idx / NP; int j = idx \% NP;
    double v0 = v(ie, 0, i, j); double v1 = v(ie, 1, i, j);
    buf (0, i, j) = (J(0, 0, i, j) * v0 + J(1, 0, i, j) * v1) * metdet(i, j);\mathrm{buf}(1,i,j) = (J(0,1,i,j)*v0 + J(1,1,i,j)*v1)*metdet(i,j);}
  for (int idx = 0; idx \le NP * NP; ++idx) {
    int i = idx / NP; int j = idx \% NP;
    double dudx = 0.0, dvdy = 0.0;
    for (int k = 0; k < NP; \| + k \|} {
      dudx += D(j, k) * buf(0, i, k);
      dvdy = D(i, k) * buf(1, k, i);}
    div (ie, i, j) = (dudx+dvdy) / (metdet(i, j)*rearth);}
   . . .
}
                                                 KOD KARD KED KED A BA YOUR
```
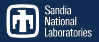

```
A more complex scenario: divergence on the sphere
for (int ie=0; ie<num_elements; \leftrightarrow ) { \leftrightarrow || over # teams
  for (int id x = 0; id x \le NP*NP; ++idx) {
     int i = idx / NP; int j = idx \% NP;
    double v0 = v(ie, 0, i, j); double v1 = v(ie, 1, i, j);
     buf (0, i, j) = (J(0, 0, i, j) * v0 + J(1, 0, i, j) * v1) * metdet(i, j);\mathrm{buf}(1,i,j) = (J(0,1,i,j)*v0 + J(1,1,i,j)*v1)*\mathrm{metdet}(i,j);}
  for (int idx = 0; idx \le NP * NP; ++idx) {
     int i = idx / NP; int j = idx \% NP;
    double dudx = 0.0, dvdy = 0.0;
     for (int k = 0; k < NP; \| + k \|} {
       dudx += D(j, k) * buf(0, i, k);
       dvdy = D(i, k) * buf(1, k, i);}
     div (ie, i, j) = (dudx+dvdy) / (metdet (i, j)*rearth);}
   . . .
}
                                                   KOD KARD KED KED A BA YOUR
```
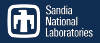

A more complex scenario: divergence on the sphere fo r ( int i e =0; i e <num elements ; ++i e ) { fo r ( int id x =0; idx<NP∗NP; ++id x ) { int i = id x / NP; int j = id x % NP; double v0 = v ( i e , 0 , i , j ) ; double v1 = v ( i e , 1 , i , j ) ; bu f ( 0 , i , j ) = ( J ( 0 , 0 , i , j )∗ v0 + J ( 1 , 0 , i , j )∗ v1 )∗ metdet ( i , j ) ; bu f ( 1 , i , j ) = ( J ( 0 , 1 , i , j )∗ v0 + J ( 1 , 1 , i , j )∗ v1 )∗ metdet ( i , j ) ; } fo r ( int id x =0; idx<NP∗NP; ++id x ) { int i = id x / NP; int j = id x % NP; double dudx = 0 . 0 , dvdy = 0 . 0 ; fo r ( int k = 0 ; k < NP; ++k ) { dudx += D( j , k ) ∗ bu f ( 0 , i , k ) ; dvdy += D( i , k ) ∗ bu f ( 1 , k , j ) ; } di v ( i e , i , j ) = ( dudx+dvdy ) / ( metdet ( i , j )∗ r e a r t h ) ; } . . . } k over # teams k over # threads in a team k over # threads in a team September 18th, 2018 16

 $298$ 

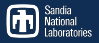

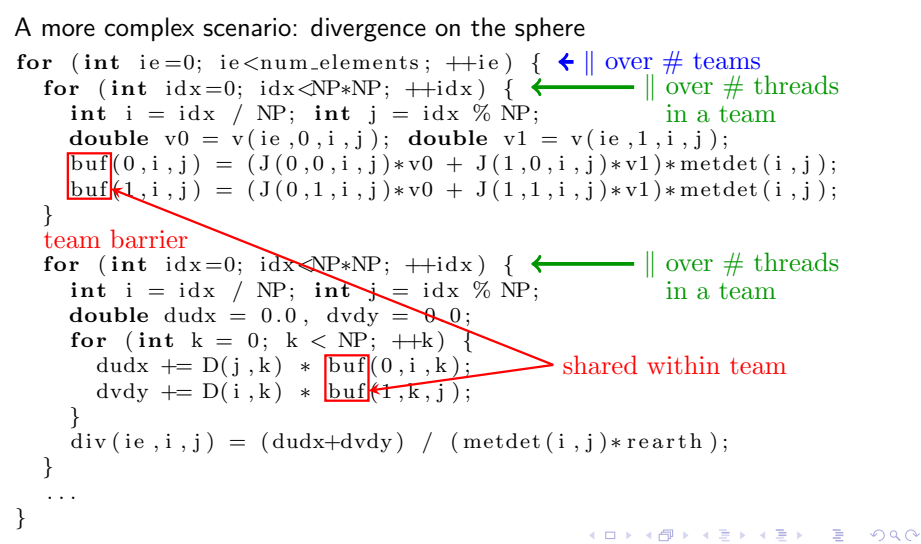

### HOMMEXX design: exposing vectorization

- Core data type is a packed (Vector) of N doubles.
- $\blacksquare$  On CPU, N varies: KNL/SKX N=8, HSW N=4.
- $\blacksquare$  On GPUs, N=1 (no SIMD, only SIMT).
- Vectorization via call to compiler intrinsics.

Two natural choices for vectorization: GLL points and vertical levels. But:

- 2D differential operator much more frequent than 1D vertical integrals, and
- $\blacksquare$  matching N with  $\#$  vertical level feasible, while matching N with  $#$  of GLL point could become prohibitive.

 $\Rightarrow$  Vectoriation over vertical levels (and data laid out accordingly in memory).

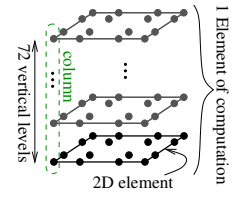

イロト イ押ト イヨト イヨト

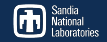

 $200$ 

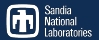

<span id="page-18-0"></span>(IB) Intel Ivy Bridge: 2 sockets/node, 12 cores/socket, 2 threads/core, DDR3 (HSW) Intel Haswell: 2 sockets/node, 16 cores/socket, 2 threads/core, DDR4 (KNL) Intel Xeon Phi: 68 cores/node, 4 threads/core, HBM+DDR4 (SKX) Intel Skylake: 2 sockets/node, 24 cores/socket, 2 threads/core, DDR4 (P9) IBM Power9: 2 sockets/node, 10 cores/socket, 4 threads/core, DDR4 (P100) NVidia Pascal: 2 sockets/node, 2 GPUs/socket, 1792 DP cores/GPU (V100) NVidia Volta: 2 sockets/node, 2 GPUs/socket, 2560 DP cores/GPU

Note: IB, HSW and KNL tested at large scale, SKX, P100, V100, P9 only available on testbeds.

### Results: strong scaling at large scale

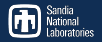

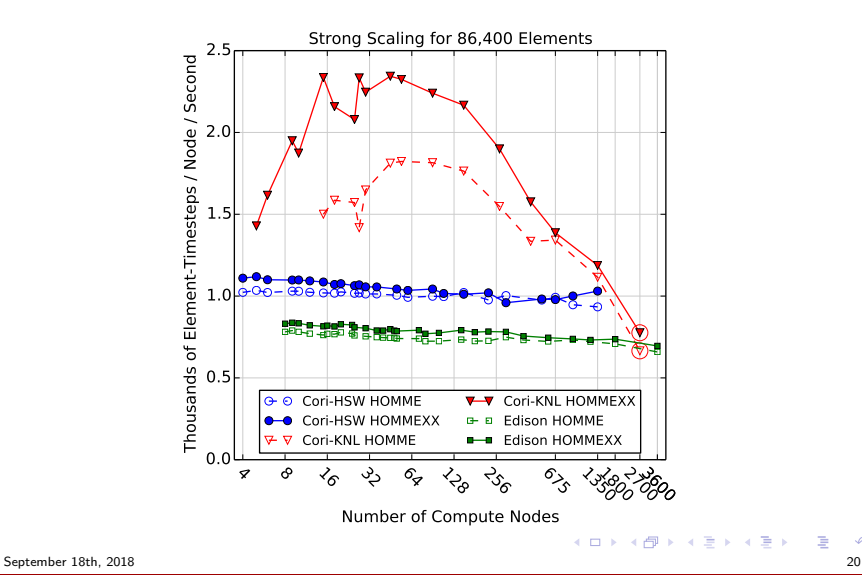

重

 $2980$ 

## Results: single node performance (40 tracers)

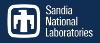

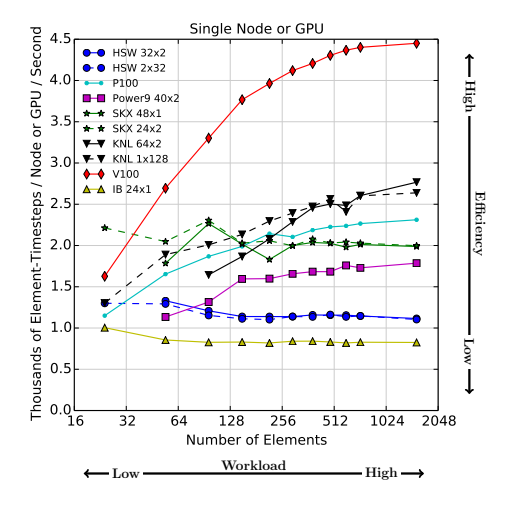

Power consumption (at high workload):

- $\blacksquare$  IB: 260W
- **HSW: 360W**
- $\blacksquare$  KNL: 260W
- $S$ KX: 330W
- P9: 360W (?)
- P100: 190W
- **V100: 200W**

÷,

 $299$ 

イロト イ部 トイヨ トイヨト

September 18th, 2018 21

## Results: single node performance (no tracers)

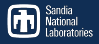

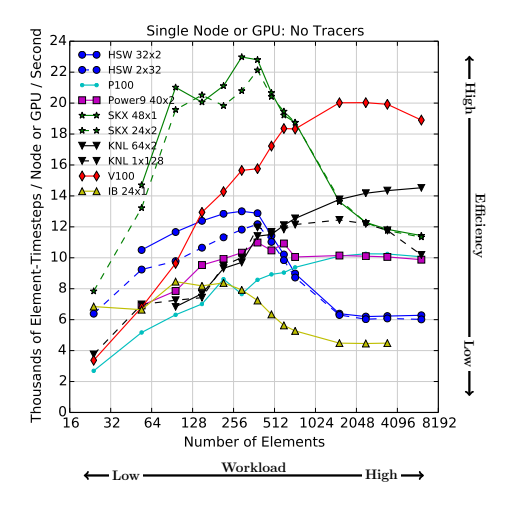

Power consumption (at high workload):

- $\blacksquare$  IB: 260W
- **HSW: 360W**
- $\blacksquare$  KNL: 260W
- $S$ KX: 330W
- P9: 360W (?)
- **P100: 190W**
- **V100: 200W**

D.

 $299$ 

イロト イ部 トイ君 トイ君 トー

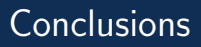

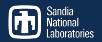

- With Kokkos, HOMMEXX can run on multiple architectures with a (mostly) single implementation.
- HOMMEXX slightly faster than HOMME on CPU/MIC ( $\sim 1.1 \times$  on HSW, and up to  $1.4\times$  on KNL).
- Reasonable performance on GPUs. Need to test performance with NVLink 2.0.
- Skylake-like architectures could become very interesting for E3SM.
- $\blacksquare$   $C++$  and Kokkos is a *viable* path to achieve a performance portable code.